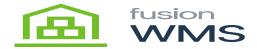

## **Unload Pick**

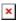

The user will be able to press unload button in case wants to process another wave pick or just to cancel the current wave pick, if there are some items already picked the system will ask the user to confirm, if the user press YES, we can return to the point

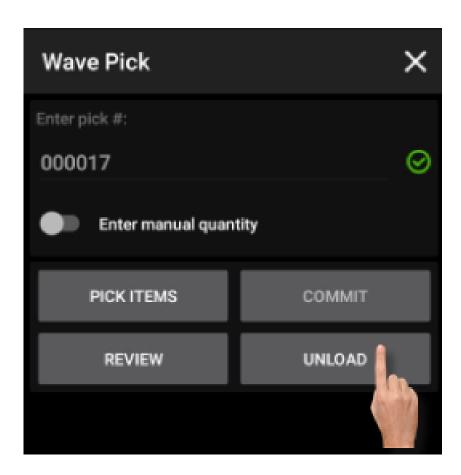

Unload Wave Pick

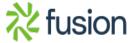

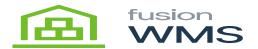

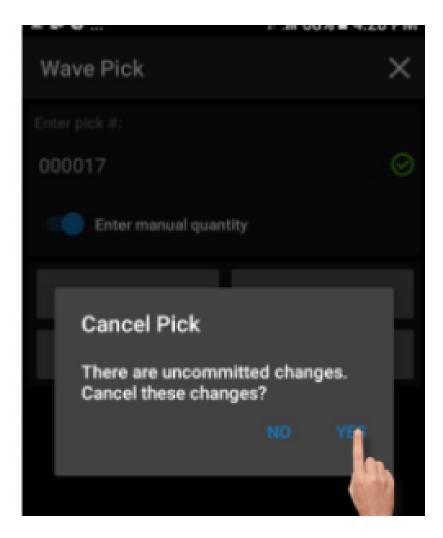

Confirm Unload

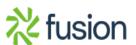